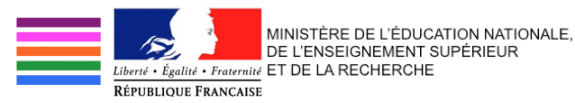

 $\equiv$  DGRI  $\equiv$ 

# Coûts complets et ressources des infrastructures de recherche : Guide méthodologique

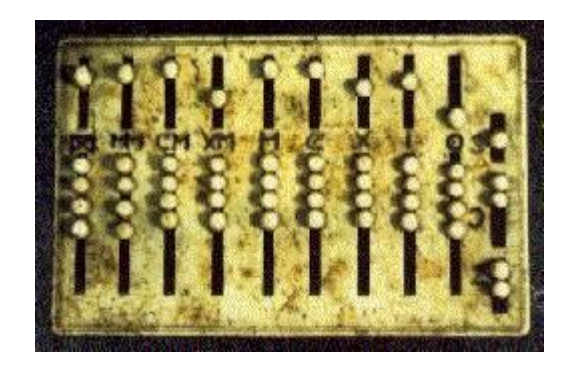

Ministère de l'éducation nationale de l'enseignement supérieur et de la recherche Direction Générale de la Recherche et de l'Innovation Département des Grandes Infrastructures de Recherche Avec l'assistance de la cellule des consultants internes du MENESR

Version du 12 mai 2017

## **Table des matières**

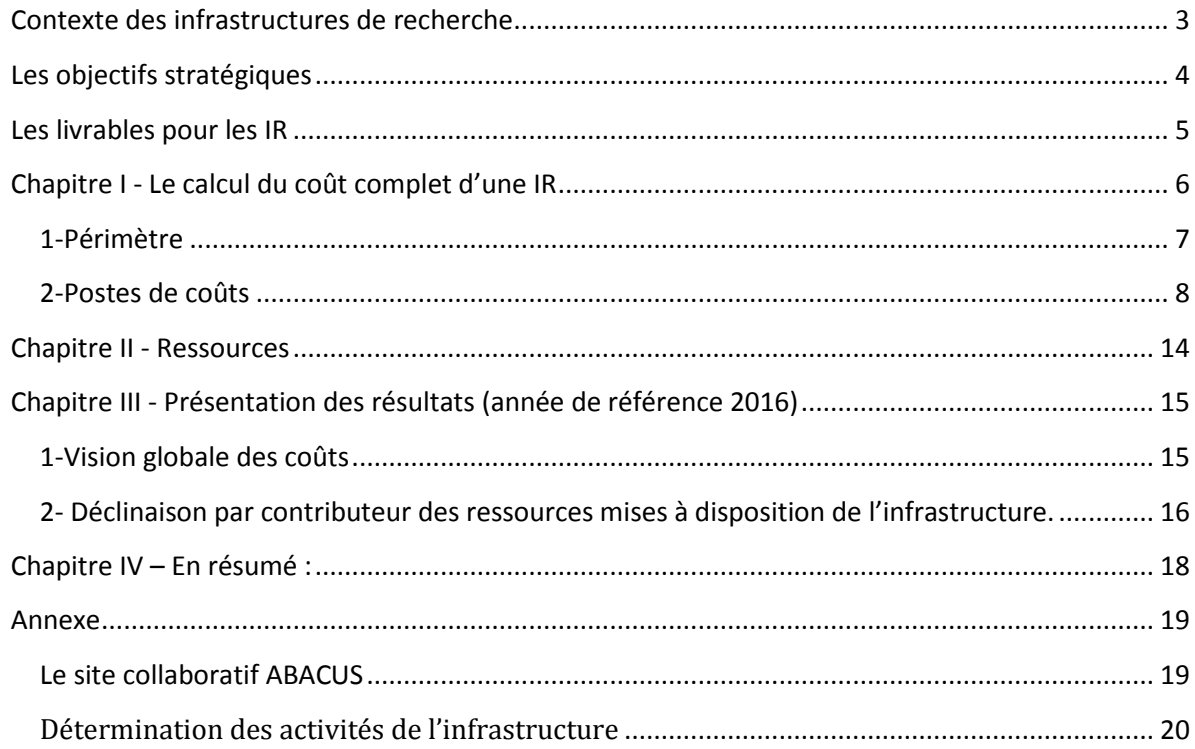

*Les modifications significatives apportées à cette version du guide méthodologique par rapport à la version du 15 février 2017 sont surlignées en jaune. Elles sont les conséquences des décisions prises en Comité de Suivi du 24 mars 2017.*

## <span id="page-2-0"></span>**Contexte des infrastructures de recherche**

#### **Définition d'une infrastructure de recherche**

Une infrastructure de recherche (IR) est un outil ou dispositif possédant des caractéristiques uniques pour la conduite d'activités de recherche de haut niveau.

Une IR possède une gouvernance identifiée, unifiée et effective ainsi que des instances de pilotage stratégique et scientifique.

Une IR est ouverte à toute communauté de recherche souhaitant l'utiliser (critère d'accès: excellence scientifique)

#### Une IR peut :

- $\triangleright$  Conduire une recherche propre
- Fournir des services aux communautés intégrant des acteurs du secteur économique

Elle devra à l'occasion de la mise à jour de la feuille de route 2018 être en mesure de :

- $\checkmark$  Produire une vision des coûts complets ainsi qu'une vue globale des ressources.
- $\checkmark$  Mettre à disposition les données produites, soit immédiatement, soit après une période d'embargo correspondant aux pratiques internationales du domaine concerné.

Les 95 IR de la feuille de route française édition 2016 ainsi que les nouvelles infrastructures candidates sont appelées à fournir leurs coûts complets pour la mise à jour 2018 qui sera demandée pour le mois de septembre 2017.

**L'année de référence pour ces calculs est 2016.**

## <span id="page-3-0"></span>**Les objectifs stratégiques**

La connaissance des coûts complets des infrastructures de recherche françaises permettra aux IR, à leurs contributeurs<sup>1</sup> (y compris les tutelles) ainsi qu'au MENESR de partager des définitions et une méthodologie communes tout en aidant les différents acteurs dans l'atteinte de leurs différents objectifs stratégiques. Le défi étant de proposer une méthode qui soit applicable dans 95 IR, acceptée par plus de 100 contributeurs différents, qui s'engagent à renseigner les postes de coût identifiés.

#### **Objectifs pour une IR**

- $\triangleright$  Connaître leur coût complet effectif global et le coût complet de leurs activités.
- Informer les chercheurs utilisateurs du coût de l'outil de recherche.
- Valoriser l'infrastructure de recherche
	- dans des projets partenariaux
	- dans des consortia européens ou internationaux (ERIC, AISBL, GmbH,…)
- $\triangleright$  Elaborer une tarification de prestation de service, le cas échéant

#### **Objectifs pour les contributeurs des IR**

- $\triangleright$  Connaître leur contribution (absolue et relative) au budget de chaque infrastructure
- $\triangleright$  Connaître le coût (et son évolution) des infrastructures par communauté utilisatrice
- Disposer d'indicateurs cohérents d'aide au pilotage

#### **Objectifs pour le MENESR**

 $\overline{\phantom{a}}$ 

- Disposer d'indicateurs financiers globaux sur le coût des infrastructures de recherche, leur part relative dans le coût de la recherche et ses évolutions
- Apprécier la soutenabilité des infrastructures de recherche
- $\triangleright$  Aider à la définition de choix stratégiques
- $\triangleright$  Aider à la négociation au niveau national, européen et international

<sup>&</sup>lt;sup>1</sup> Contributeur : établissement qui contribue à l'infrastructure mais n'est pas forcément impliqué dans les organes de gouvernance (financement, personnel, mise à disposition de locaux etc..). Les tutelles sont comprises dans les contributeurs.

## <span id="page-4-0"></span>**Les livrables pour les IR**

Les livrables seront fournis aux partenaires / tutelles ainsi qu'au MENESR. Les coûts complets détaillés et les ressources par contributeur constitueront les livrables attendus par le MENESR pour septembre 2017. Un fichier Excel fourni par le MENESR contient les 3 onglets à renseigner correspondant aux 3 livrables : Coût complet, Ressources, Masse salariale. Les infrastructures et les partenaires/tutelles échangeront des informations plus fines qui permettront à ces derniers de vérifier et valider les données. A cette fin, des onglets supplémentaires aux 3 onglets des livrables sont proposés pour l'aide au calcul des coûts et des ressources. Ces onglets doivent être personnalisés par les infrastructures de recherche.

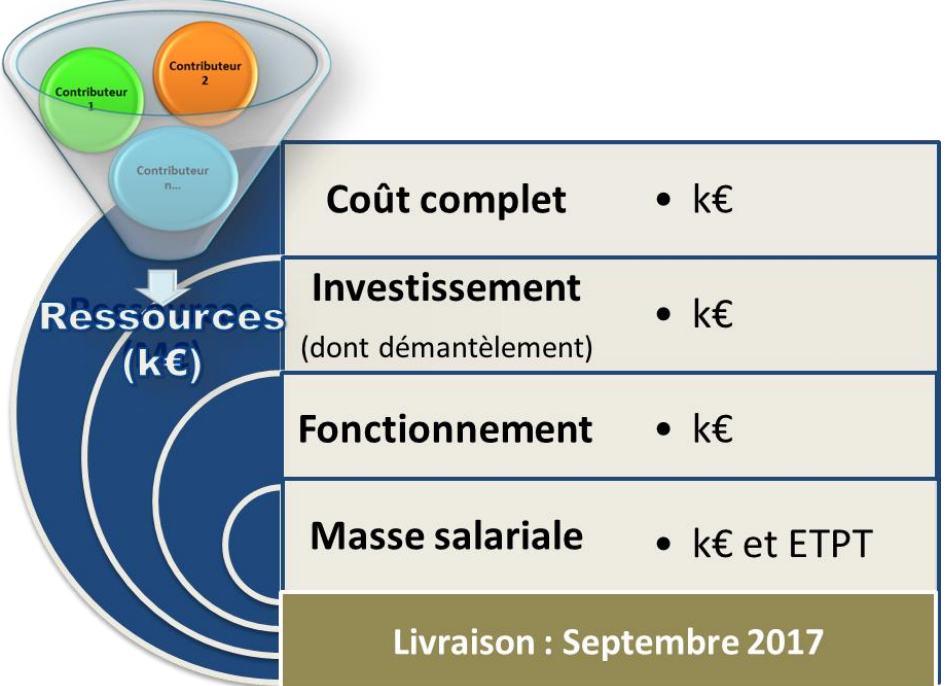

## <span id="page-5-0"></span>**Chapitre I - Le calcul du coût complet d'une IR**

L'exercice de calcul des coûts complets est un exercice distinct du calcul du budget d'une infrastructure. Ce guide propose une méthode de calcul simplifiée, destinée à faciliter le travail d'évaluation du coût complet.

Afin d'être en mesure de livrer un coût complet, il est recommandé de suivre les étapes décrites dans ce chapitre. Une IR doit tout d'abord :

- définir son périmètre
- $\checkmark$  définir son objectif par rapport aux services rendus à l'usager final
- $\checkmark$  réunir, avec l'aide de tous ses contributeurs, les documents qui vont lui permettre de lister les coûts indiqués dans ce chapitre.

Une attention particulière sera apportée :

- A la recherche d'un consensus entre tous les acteurs pour partager les mêmes méthodes [clés de répartition, amortissements, définitions des postes de coûts, etc.]
- A l'implication de tous les acteurs dans le cadre d'une démarche collaborative qui passera par l'organisation d'ateliers de travail.
- A l'identification précise des personnels mobilisés (valorisés en ETPT et €)

#### <span id="page-6-0"></span>**1-Périmètre**

La définition du périmètre est la première étape incontournable qui devra être menée en amont de tout calcul de coût. **Cet exercice est crucial.** Pour être le plus exhaustif possible, il est conseillé de délimiter ce périmètre sur la base des axes suivants :

- $\div$  Un axe géographique : lister l'ensemble des localisations des constituants de l'IR;
- Un axe opérationnel : positionner l'IR selon l'ensemble des services (prestations, savoir-faire…) qu'elle peut rendre à l'usager final, public ou privé. (Voir annexe 1 pour la méthode d'identification des activités de l'IR). Concernant les ressources humaines, seul compte le temps qu'un agent doit consacrer à l'activité de service, de fonctionnement, de R&D de l'infrastructure. Une activité de recherche qui se traduit par une pure utilisation de l'infrastructure doit être décomptée (cf 2.3).
- Un axe contributeurs : lister les différents contributeurs actuels et leurs apports à l'IR, que ce soit en numéraire ou en nature.

#### **Le cas des infrastructures de recherche internationales**

Deux situations sont à distinguer :

- Une infrastructure de recherche monosite (ex : ILL, ESRF, XFEL, ESS,…) : dans ce cas, elle possède en général une structure juridique à personnalité morale. Le périmètre à considérer est l'ensemble de l'infrastructure. Les informations nécessaires au calcul de coût complet sont communiquées lors du vote du budget de l'année en cours ou des années passées.
- Une infrastructure distribuée ou virtuelle : sauf si les éléments globaux sont disponibles, seul sera demandé le coût complet du nœud français. Il sera également demandé le coût complet de la structure de gestion de l'infrastructure européenne (ERIC, AISBL,…)

#### <span id="page-7-0"></span>**2-Postes de coûts**

Une fois le périmètre de l'infrastructure défini, le travail va consister à classer les coûts en trois grandes catégories : investissement, fonctionnement et personnel, selon la répartition proposée cidessous :

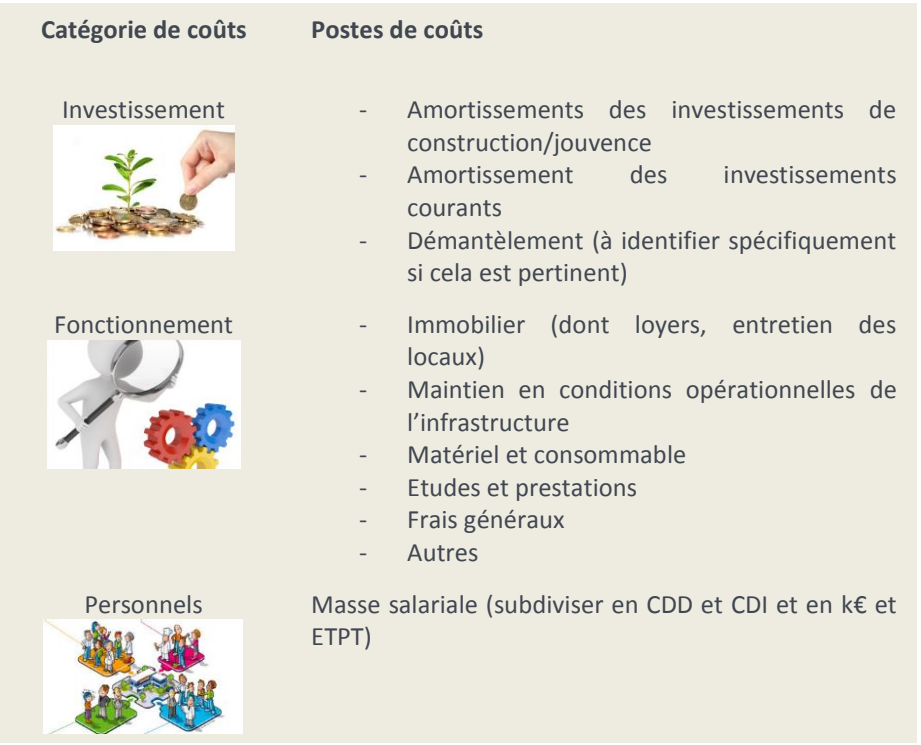

Les coûts ainsi listés comprennent aussi bien les coûts directs relatifs au cœur de métier (raison d'être de l'IR) que les **coûts indirects**, activités de support non spécifiques à l'IR (administration, direction...) et activités de soutien aux activités cœur de métier qui bénéficient indirectement aux utilisateurs car elles permettent de faire fonctionner les instruments/données auxquels ils ont accès (projets et techniques, sécurité, communication…)

Point de vigilance : Si l'IR n'a pas d'existence juridique propre, l'analyse des coûts complets doit passer par une recherche attentive de tous les coûts nécessaires au fonctionnement et au développement de l'IR, même ceux supportés de manière non visible par les contributeurs. La phase de description du périmètre permet de bien lister tous les postes de dépenses y compris les coûts masqués tels que le coût d'un support informatique comme des bases de données, la logistique d'un laboratoire, des personnels mis à disposition à titre gracieux…

#### *2.1-Investissements*

Les investissements couvrent toutes les dépenses qui ont pour résultat l'entrée d'un élément destiné à rester durablement dans le patrimoine de l'infrastructure, c'est-à-dire pour une durée supérieure à un an. Comptablement il s'agit d'immobilisations. Une fiche thématique « Investissements » est fournie sur le site collaboratif ABACUS.

Les investissements peuvent comporter des éléments :

- $\triangleright$  qui vont se déprécier et sont amortis sur une certaine période afin de pouvoir le cas échéant le renouveler (matériel, locaux, etc..).
- $\triangleright$  dont la valeur ne se déprécie pas comme les terrains.

Le coût des terrains et/ou des bâtiments mis à disposition, même à titre gratuit, sera représenté par un loyer et rentrera donc dans la catégorie « Fonctionnement ». Attention, si l'infrastructure applique des coûts indirects forfaitaires à 25% (cf. fiche « coûts directs/ coûts indirects), ces coûts n'ont pas besoin d'être calculés pour le livrable « coûts complets » et sont pris en compte dans les coûts indirects. En revanche, leur évaluation est requise pour le livrable « Ressources ».

Les investissements seront classés en trois grandes catégories :

#### **2.1.1- Les investissements de construction et modernisation/jouvence**

Il s'agit des :

- investissements initiaux requis pour la mise en place de l'infrastructure
- investissements effectués en cours de vie de l'infrastructure et qui vont améliorer **significativement** ses performances.

Ces investissements ont une durée de vie généralement longue. Le calcul de coût complet annuel nécessite leur amortissement sur la durée de vie **effective estimée.** Attention, pour que le calcul ait du sens, notamment pour les constructions et équipements anciens, il est nécessaire de prendre en compte l'inflation.

Ex. : un équipement acheté 100k€ en 2010, et dont on estime la durée de vie à 10 ans conduit à un coût complet en 2016 de 100/10 \*(1.04). Le nombre entre parenthèses correspond à l'inflation entre 2010 et 2016. Un onglet indice d'inflation entre 1950 et 2016 est fourni dans le tableau Excel des livrables.

Ces investissements sont en général lourds, ils nécessitent soit un provisionnement sur plusieurs années soit des financements extra-budgétaires exceptionnels (CPER, FEDER, …)

#### **2.1.2- Les investissements courants**

Il s'agit des autres investissements au sens défini en introduction du 2.1.

Les investissements de durée de vie supérieure à un an, qui ont pour but de maintenir à niveau les performances de l'infrastructure, doivent être en principe amortis suivant la règle énoncée en 2.1.1. Pour ces investissements d'ampleur généralement plus modeste, dont le financement est bien souvent assuré par le budget annuel, nous proposons que :

- si l'IR dispose d'une comptabilité prenant en compte les amortissements de ces investissements, de conserver cette base de calcul mais d'appliquer un amortissement économique sur la durée de vie réelle estimée comme indiqué en 2.2.1. Le coût complet annuel intégrera ainsi l'effort des investissements courants des années passées jusqu'en 2016 inclus.
- Si l'IR ne dispose pas d'une telle comptabilité ou si la prise en compte de la durée de vie réelle estimée est trop lourde à mettre en œuvre, et afin de simplifier sensiblement l'exercice, de prendre en compte le coût total de ces dépenses d'investissement effectuées en 2016 (non amorties) pour le calcul du coût complet annuel. Cette façon de procéder est une bonne approximation si on suppose que les dépenses d'investissement courant sont assez stables d'une année à l'autre.
- Dans ce dernier cas, s'il s'avérait que l'année 2016 était exceptionnelle, il serait possible d'améliorer le résultat en effectuant une moyenne sur les dernières années (2, 3 ou 5) Il est demandé de préciser dans les commentaires du livrable 1 d'indiquer la méthode utilisée.

#### **2.1.3- Charges de démantèlement**

Les coûts de démantèlement concernent l'ensemble des coûts qui seront engagés à l'issue de l'utilisation de l'installation ou du site pour le démantèlement *stricto sensu* et la remise en état du site (sécurisation, dépollution ou décontamination, le cas échéant).

Chaque IR doit se poser la question du coût de son démantèlement lié à son arrêt. Certaines IR pourront conclure que le démantèlement en termes d'investissement n'est pas pertinent dans leur cas. Ceci pose notamment le problème de la date d'arrêt de l'IR, qui est la plupart du temps complexe à évaluer. La réflexion doit cependant être lancée, notamment lorsqu'il s'agit d'IR présentant des coûts de démantèlement élevés.

Une démarche simplifiée de prise en compte des coûts de démantèlement consiste à :

- Estimer les coûts de démantèlement en euros actuels (si le calcul a été effectué plusieurs années auparavant, il faut le corriger de l'inflation)

- Estimer la durée totale de fonctionnement à partir de la date de mise en service et de la date d'arrêt présumée de l'infrastructure
- Diviser le coût de démantèlement par le nombre d'années de service pour obtenir une estimation de l'impact de ce démantèlement sur un coût annuel.

## **2.1.4- Grille d'analyse des investissements**

Il est conseillé de s'aider de la grille d'analyse des investissements qui servira de support afin de lister la totalité des investissements de l'IR et de les valoriser sur une base annuelle.

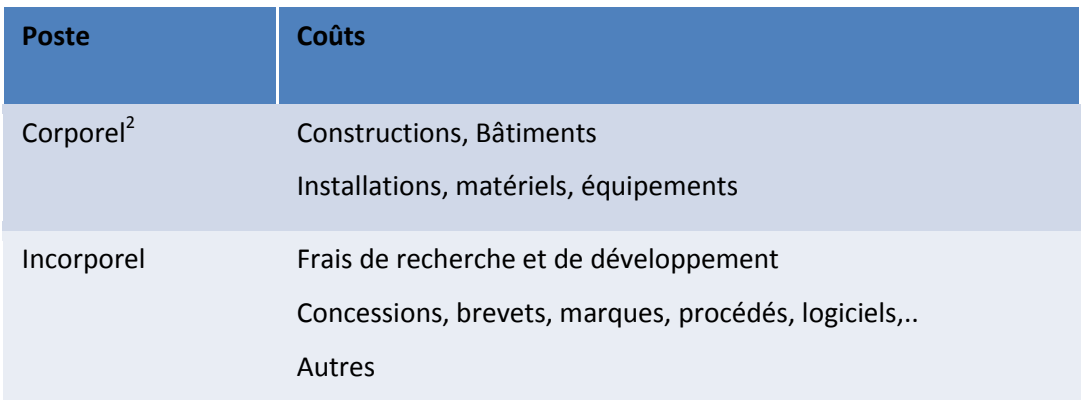

NB : sont toujours inclus dans le prix d'acquisition les coûts suivants : prix d'achat + frais accessoires (ex : frais d'installation et de montage indispensables à la mise en service, frais de transport, droits de douanes à l'importation…)

Cette grille n'est qu'un exemple. Nous suggérons que chaque infrastructure adapte cette grille à sa propre situation et remplisse de façon détaillée la rubrique investissement selon cette grille. Elle l'adressera à l' (aux) opérateur(s) de recherche tutelle(s) pour validation

## *2.2- Fonctionnement*

Il s'agit de toutes les charges inhérentes à la structure et à son fonctionnement. On y trouvera des « coûts directs » et des « coûts indirects », que l'on appelle aussi « frais d'environnement ».

Une fiche spécifique « Coûts directs/ Coûts indirects » est disponible sur ABACUS. Elle propose une méthode très simplifiée du calcul des coûts indirects ainsi que les conditions de son usage en fonction des IR. Le livrable n°1 distingue deux lignes « Fonctionnement (coûts directs) » correspondant donc aux coûts directs décrits ci-dessous et les coûts indirects calculés forfaitairement.

 $\overline{\phantom{a}}$ 2 *Corporel : terme comptable signifiant un bien matériel*

*NB : La méthode simplifiée proposée dans la fiche « Coûts directs/ Coûts indirects » doit permettre de focaliser les efforts sur l'évaluation des coûts directs liés à l'activité même de l'infrastructure.* 

*Si certaines infrastructures disposent déjà d'outils plus précis pour l'évaluation de ces frais d'environnement, il est bien évident qu'elles peuvent conserver leur méthode. Il leur sera dans ce cas nécessaire d'adapter le livrable n°1 et de décrire en commentaires les grandes lignes de leur méthode.*

#### **2.2.1-Immobilier**

Locaux et assimilés :

- o Loyers (locaux, affrètements des navires, ...)
- o Locaux mis à disposition à titre gracieux (le coût effectif peut être évalué sur la base du coût moyen des loyers – cf documents annexes France Domaine fournis)
- o Entretien des locaux

#### NB :

Si l'IR choisit d'utiliser la méthode simplifiée de calcul des coûts indirects, le loyer et l'entretien sont inclus dans les coûts indirects du livrable n°1. Cependant, il conviendra de reporter ce loyer et l'entretien des locaux dans le livrable n°2 « Ressources ».

- Si les locaux sont propriété de l'IR, leur coût sera valorisé au titre des amortissements des investissements initiaux.
- Si les locaux sont mis à disposition à titre gracieux, ils seront considérés comme une contribution en nature apportée par le propriétaire ou le locataire des lieux qu'il faut valoriser en €.

#### **2.2.2-Maintien en conditions opérationnelles**

Représente toutes les opérations courantes ayant pour objectif de maintenir l'infrastructure, y compris la recherche (frais non immobilisés). Cela inclut notamment la maintenance, réparation et entretien des équipements.

#### **2.2.3-Matériels et consommables**

Achats, locations et mises à disposition qui entrent dans une catégorie de « fonctionnement courant ». Par exemple, des ordinateurs seront immobilisés car il s'agit d'un investissement mais l'électricité, les cartouches d'encre de l'imprimante ou les feuilles seront considérées comme des dépenses de fonctionnement.

- o Achats de petit matériel
- o Location de matériels
- o Matériels mis à disposition à titre gracieux (coût évalué)
- o Achats de consommables

o Energie, fluides et utilités (les fluides non techniques sont exclus si les coûts indirects sont considérés)

#### **2.2.4-Etudes et prestations**

- o Prestations de services hors maintenance (audits, avocats…)
- o Etudes
- o Sous-traitance

#### **2.2.5-Frais généraux**

Tous frais généraux liés à l'activité opérationnelle, soutien ou support

- o Frais informatique
- o Assurances
- o Frais financiers
- o Logistique (interne ou prestataires)
- o Impôts et taxes

*Les frais de structure, qui représentent des dépenses indirectes, incluent les frais de gestion du personnel ainsi que des frais de site supportés par l'hébergeur et qui n'apparaissent pas dans la comptabilité de l'IR. Ils constituent une fraction importante des coûts indirects lorsque ceux-ci sont calculés forfaitairement. Ils n'ont pas à être calculés si l'option coûts indirects forfaitaires est retenue.*

#### *2.3- Personnels*

#### Une fiche thématique « Personnels » donne les détails de la méthode de calcul des coûts associés.

#### **2.3.1-Lister tous les personnels de l'IR**

Le personnel de l'IR correspond à toutes les personnes contribuant à délivrer les services aux usagers. Les usagers de l'IR ne doivent en aucun cas être pris en compte ici.

Une personne peut être à la fois au service des usagers (donc personnel de l'IR pour 30% par exemple) et usager de cette IR pour le reste du temps (70 % qui ne doivent pas être comptabilisés). *Dans cette situation, l'évaluation de la fraction du temps consacrée au service (30% dans cet* 

*exemple) n'est pas toujours aisée. Il s'agira d'en faire une estimation la plus réaliste possible.*

- $\triangleright$  Les personnels directs engagés dans le fonctionnement de l'IR et la livraison des services de l'IR aux usagers:
	- o Personnel rémunéré par l'IR
	- o Personnel mis à disposition à titre gracieux (Le MENESR fournit sur le site ABACUS des coûts moyens pour les personnels universitaires, certains organismes mettront

également à disposition des coûts moyens. Pour les autres employeurs, les infrastructures devront se retourner vers leurs contacts pour obtenir les coûts réels. La source et le type d'information (réel ou moyen) seront à préciser dans les remarques sur les tableaux de livrables).

- o Personnel mis à disposition et refacturé à l'IR directement ou via une tutelle
- o doctorants ou post-doctorants pour la part pour laquelle ils contribuent directement au fonctionnement ou à la R&D de l'IR (les stagiaires sont reportés au poste « fonctionnement »)
- Les personnels de structure (gouvernance, gestion et logistique générales etc), relèvent des « coûts indirects » cellule B12 du livrable n°1 si la méthode simplifiée est choisie.

#### **2.3.2-Calcul du coût pour chaque personnel**

La formule à appliquer pour déterminer ce coût est la suivante :

```
Coût des personnel = salaire<sup>3</sup> (S) + charges (C)
```
L'IR peut indiquer les salaires réels des personnels, si ces données lui sont accessibles ou, par défaut, un coût moyen, calculé par familles de corps, fonction ou grade (voir les tableaux fournis sur ABACUS).

#### **2.3.3-Résultat attendu**

L'objectif est d'obtenir le coût total de la masse salariale ainsi qu'un total d'ETPT subdivisé en personnel permanent et CDD. Il convient de ne pas oublier de prendre en compte la valorisation des mises à disposition à titre gratuit.

## <span id="page-13-0"></span>**Chapitre II - Ressources**

La connaissance des ressources d'une IR est importante pour s'assurer de la soutenabilité des services proposés aux communautés scientifiques.

Nous proposons de distinguer les ressources issues du soutien de base des établissements des ressources exceptionnelles (PIA, CPER, FEDER, ANR,…) même si ces dernières sont gérées par un établissement.

Les ressources issues du soutien de base seront détaillées pour chaque contributeur selon les apports en numéraire ou en nature.

#### **Pour rappel, l'année de référence est 2016.**

 $\overline{\phantom{a}}$ 

<sup>&</sup>lt;sup>3</sup> Salaire s'entend primes incluses

## <span id="page-14-0"></span>**Chapitre III - Présentation des résultats (année de référence 2016)**

Les livrables attendus par le MENESR et les partenaires/tutelles se déclinent en 3 tableaux.

#### <span id="page-14-1"></span>**1-Vision globale des coûts**

Pour le MENESR, seules les lignes correspondant aux masses « investissement », « démantèlement », « fonctionnement » et « masse salariale » seront à remplir. En ce qui concerne les partenaires/tutelles, les postes de coûts intermédiaires devront être renseignés en sus.

- Le coût complet annuel de l'infrastructure, en k€, en indiquant s'il s'agit d'un coût relatif à une année exceptionnelle (construction, jouvence, interruption momentanée d'activité…), ou à une année de service normale.
- Les investissements annuels, en k€. Il sera demandé de préciser la part liée au démantèlement.
- Le coût de fonctionnement annuel, en k€, hors masse salariale.
- La masse salariale, en k€.

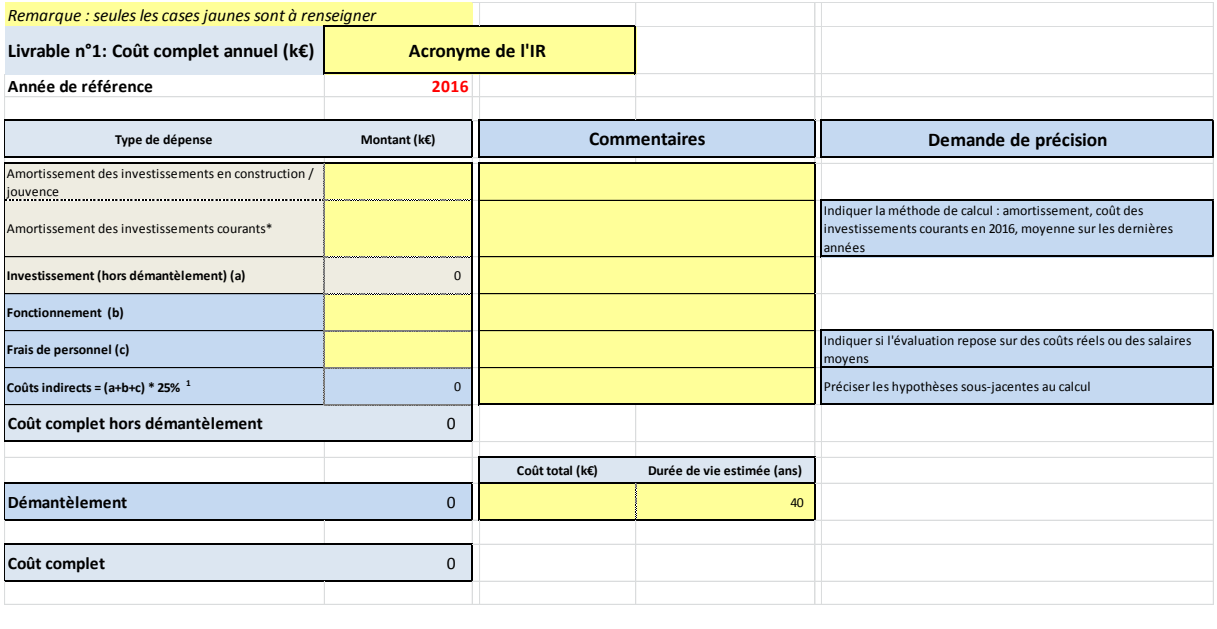

Le coût complet par activité n'est pas obligatoire mais il est fortement recommandé à chaque IR

d'approfondir cette démarche (cf. annexe 2).

## <span id="page-15-0"></span>**2- Déclinaison par contributeur des ressources mises à disposition de l'infrastructure.**

**Pour rappel, l'année de référence sera 2016.** 

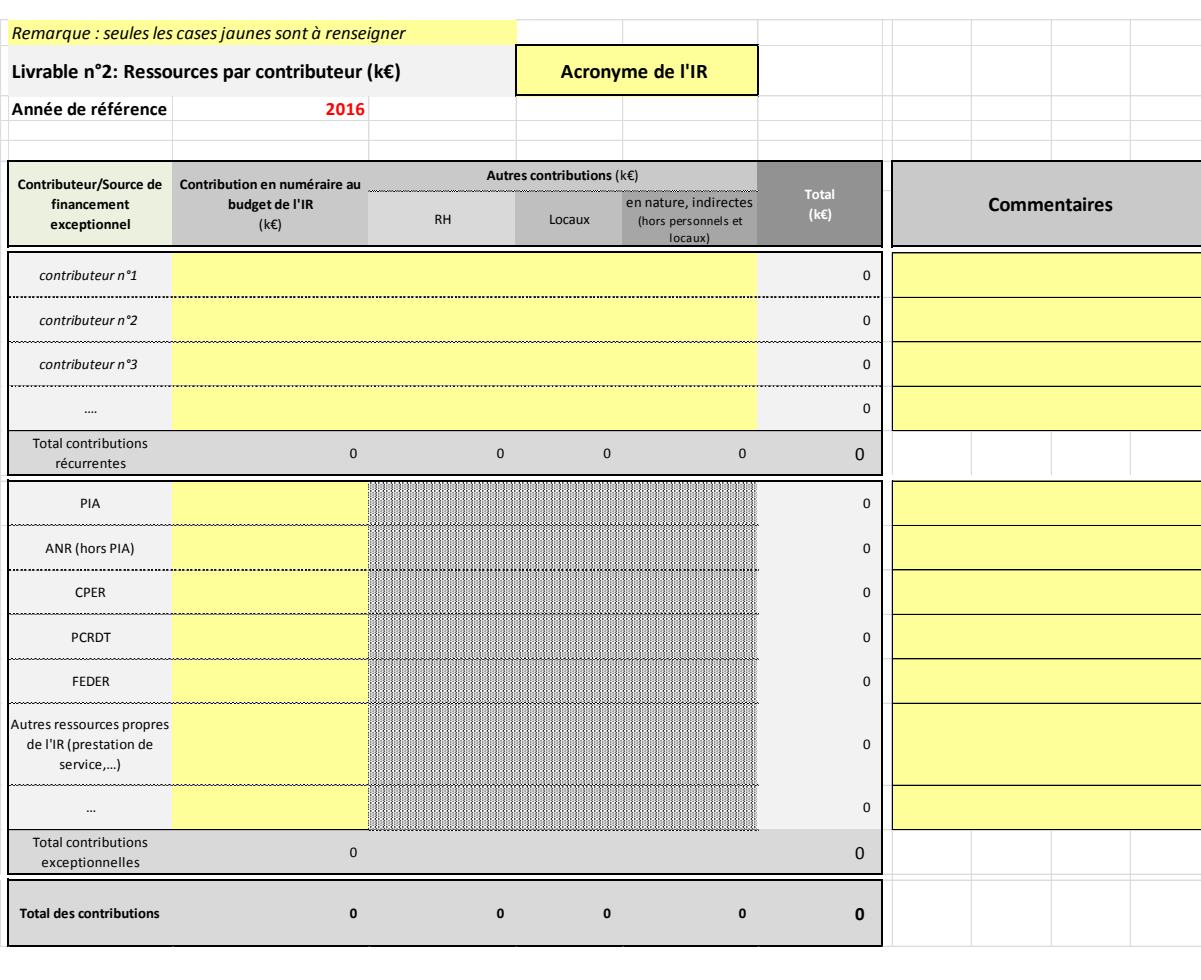

## *Livrable n°2 / Ressources par contributeur*

#### *Livrable n°3 / Focus Masse Salariale*

On demandera à chaque infrastructure de préciser les informations sur la masse salariale impliquée dans l'infrastructure. Le coût total en k€, le volume d'ETPT et la distinction entre les emplois CDI et CDD(sur financement récurent ou sur projet)par contributeur.

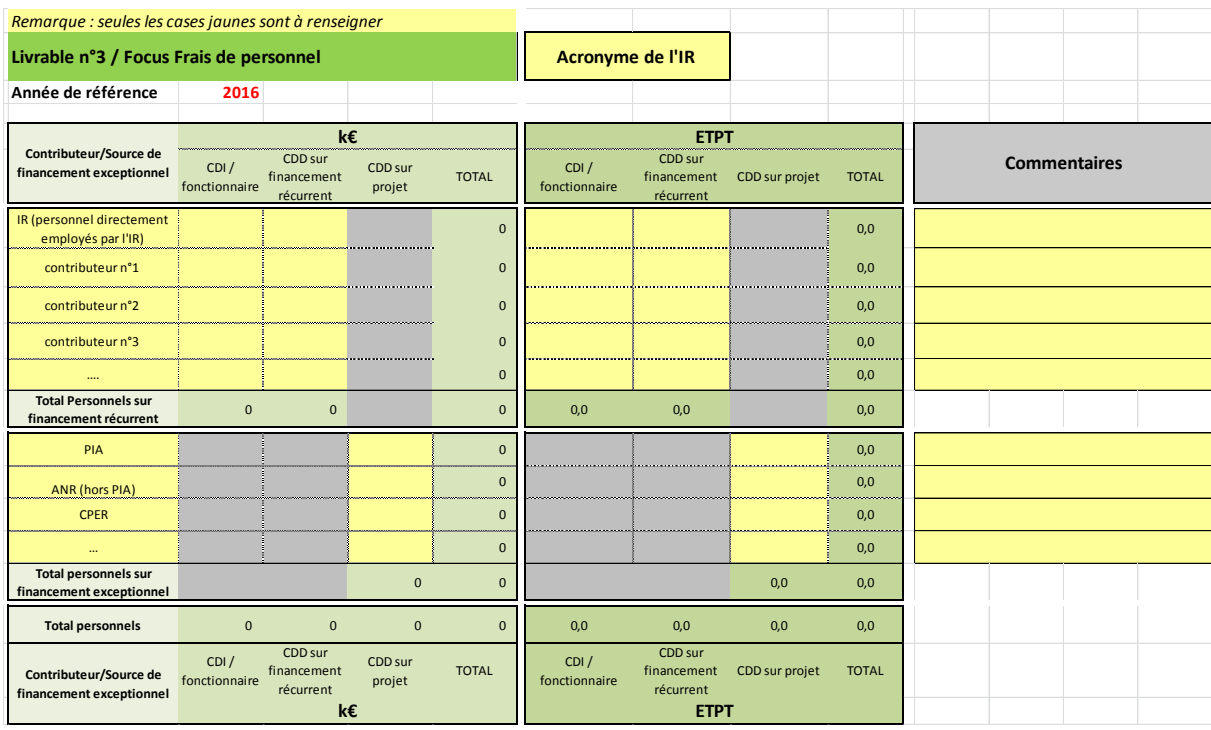

Les informations susceptibles d'être publiées dans le prochain document « Stratégie Nationale des Infrastructures de Recherche » ne concerneront que les données globales des coûts complets déclinés en Investissement/ Fonctionnement/ Personnel. Ni l'identification des ressources par contributeur, ni les informations présentes dans le focus RH ne seront diffusées.

#### <span id="page-17-0"></span>**Chapitre IV – En résumé :**

Une démarche pratique pour mener ce calcul de coût complet pourrait être la suivante :

1/ Définir précisément le périmètre de l'infrastructure (cf. Chapitre I 1.)

2/ Pour le coût complet, partir du budget annuel de l'IR

Vérifier si toutes les dépenses en investissement, fonctionnement et RH de ce budget relèvent bien du périmètre de l'IR.

Vérifier que certaines dépenses relevant du périmètre n'ont pas été oubliées

Compléter ce budget par les dépenses en nature, indirectes,… n'apparaissant pas dans le budget de l'IR et telles que définies dans le chapitre II

Les investissements de construction et de jouvence doivent être ajoutés sous forme d'amortissement

Les investissements courants de l'année seront remplacés par les amortissements des investissements courants réalisés par l'IR si elle dispose d'une comptabilité le permettant (ou si l'IR est disposée à mener cet exercice plus rigoureux)

3/ pour le calcul des ressources, suivre le guide chapitre III

**A NOTER : Dans le fichier Excel qui contient les trois livrables à renseigner, ont été ajoutés des feuilles Fonctionnement, Investissement et Personnel (ainsi qu'une feuille indice d'Inflation).**

**Elles sont mises à disposition des IR pour une aide au calcul des informations à renseigner dans les livrables. Ces feuilles de calcul ne sont que des exemples et devront être adaptées aux besoins et caractéristiques particulières des IR. Les données beaucoup plus fines qu'elles contiendront n'ont pas vocation à être remontées au ministère mais serviront de base au processus de validation des calculs entre les IR et les tutelles.**

## **Annexe**

## **Le site collaboratif ABACUS**

<span id="page-18-1"></span><span id="page-18-0"></span>Le site collaboratif ABACUS créé sur le site Pleiade du MENESR permet à tous les acteurs du processus Coûts Complets des infrastructures de recherche d'accéder aux documents nécessaires à la mise en œuvre du calcul.

#### **Les membres d'ABACUS sont :**

-les référents « Coûts complets » nommés par la direction de chaque infrastructure de la feuille de route

-les correspondants Coûts complets nommés par les établissements (cea, cnrs, …)

-les membres du Comité de Suivi

-les membres de l'équipe projet Coûts complets de la DGRI

#### **ABACUS permet d'accéder aux documents suivants :**

-le guide méthodologique

-le fichier excel comprenant les 3 livrables et les onglets d'aide optionnels mis à disposition des IR.

-les listes des correspondants Coûts complets des IR et des établissements

-Loyers moyens par capitale régionale de la DIE (ex-France Domaine)

Des fiches spécifiques viendront s'ajouter au fil de l'eau pour éclairer certains points identifiés par les acteurs (« Personnels », « Investissements », Coûts directs et indirects », …).

#### Détermination des activités de l'infrastructure

<span id="page-19-0"></span>Les activités d'une IR sont composées **d'activités support** (non spécifiques comme l'administration et la direction), **d'activités de soutien** (opérationnelles pour l'IR dont les usagers finaux bénéficient indirectement) et **d'activités cœur de métier** qui sont les services dont bénéficient les usagers et sont la raison de l'existence de l'IR.

L'IR doit indiquer clairement quelles sont les activités ou services qui sont proposés aux usagers qu'ils soient académiques ou industriels.

Couts Indirects

Coûts directs

**Activités** 

spécifiques à l'IR

de

support

non

Activités de soutien aux activités cœur de métier (opérationnelles indirectes). Les utilisateurs bénéficient indirectement de leur présence, car elles permettent de faire fonctionner au meilleur niveau les instruments/ données auxquels ils ont accès Activités cœur de métier

(opérationnelles). Raison d'être de l'IR : les autres activités sont là pour permettre de mettre à disposition des chercheurs ces instruments / ce service

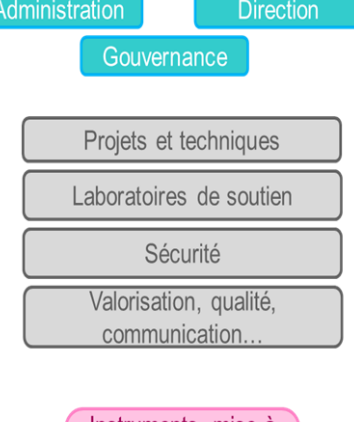

Instruments, mise à disposition de données, jour bateau...